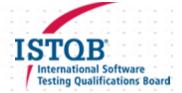

## ISTQB® Successful Candidate Register (SCR) Consent Form:

The ISTQB® SCR is a register of candidates who have successfully achieved ISTQB® certification by passing a certification examination. The SCR is available on line and can be accessed globally. The SCR includes your data as follows:

- Name (Family Name and First Name)
- The level of certification (Foundation, Advanced, Expert, Agile, etc.)
- Part of the certificate number
- Certification date
- Certification expiry date (if applicable)
- Country that the certification was gained in
- The certification body

The data transferred to ISTQB for the purpose of the SCR will be strictly limited to the above. ISTQB will NOT use the data for any other purposes such as marketing.

You may withdraw your consent to be listed on the SCR at any time by contacting Czech and Slovak Testing Board at <a href="mailto:info@castb.org">info@castb.org</a>. You may also request that your data is updated if it is incorrect or removed from the SCR completely by contacting Czech and Slovak Testing Board at <a href="mailto:info@castb.org">info@castb.org</a>.

| If you wish for your details as above to appear on the SCR ple                                | ease tick all the boxes below:  |          |
|-----------------------------------------------------------------------------------------------|---------------------------------|----------|
| I wish that my data will be displayed on the ISTQB® SCR                                       |                                 |          |
| I understand that my data as listed above will be transferred                                 | to the ISTQB                    |          |
| I understand that my data may be transferred to ISTQB's serv                                  | vice provider for the SCR       |          |
| By ticking the boxes above and signing you are giving your of the purposes of the ISTQB® SCR: | consent to your data being proc | essed fo |
| Name:                                                                                         |                                 |          |
| Signature:                                                                                    | <br>Date:                       |          |

The prevailing ISTQB privacy policy on <a href="www.istqb.org">www.istqb.org</a> shall apply at all times.

Note: If the exam is being taken on line then the candidate should complete an online version of a consent form giving permission for listing on the SCR if they are successful. This consent form can be embedded into the application. Opt-in buttons can be used. There should be a mechanism for storing the opt-in.